# Package 'yamss'

October 16, 2018

Version 1.6.0

Title Tools for high-throughput metabolomics

Description Tools to analyze and visualize high-throughput metabolomics data aquired using chromatography-mass spectrometry. These tools preprocess data in a way that enables reliable and powerful differential analysis.

**Depends** R ( $>= 3.3.0$ ), methods, BiocGenerics ( $>= 0.15.3$ ), SummarizedExperiment

Suggests BiocStyle, knitr, rmarkdown, digest, mtbls2, testthat

Imports IRanges, stats, S4Vectors, EBImage, Matrix, mzR, data.table, grDevices, limma

VignetteBuilder knitr

License Artistic-2.0

URL <https://github.com/hansenlab/yamss>

BugReports <https://github.com/hansenlab/yamss/issues>

biocViews MassSpectrometry, Metabolomics, Software

git\_url https://git.bioconductor.org/packages/yamss

git\_branch RELEASE\_3\_7

git\_last\_commit be8ca1e

git\_last\_commit\_date 2018-04-30

Date/Publication 2018-10-15

Author Leslie Myint [cre, aut], Kasper Daniel Hansen [aut]

Maintainer Leslie Myint <lmyint1@jhu.edu>

# R topics documented:

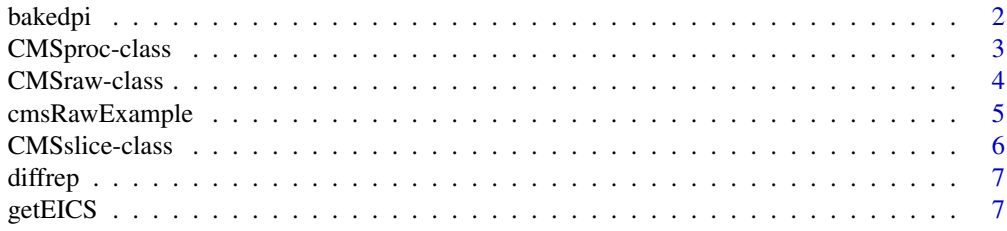

#### <span id="page-1-0"></span>2 bakedpi

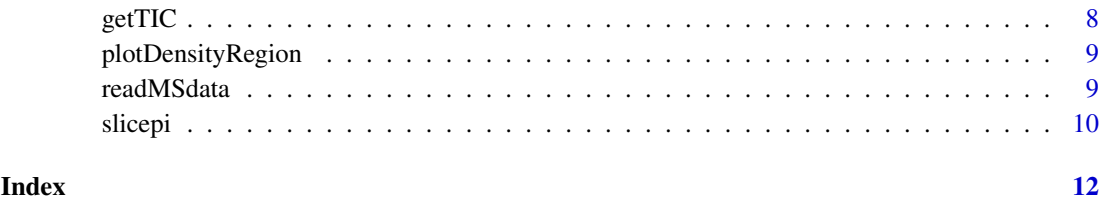

bakedpi *Process raw data to compute density estimate.*

# Description

The bakedpi method stands for bivariate approximate kernel density estimation for peak identification. It performs background correction, retention time correction, and bivariate kernel density estimation.

# Usage

```
bakedpi(cmsRaw, dbandwidth = c(0.005, 10), dgridstep = c(0.005, 1),
 outfileDens = NULL, dortalign = FALSE, mzsubset = NULL, verbose = TRUE)
```
# Arguments

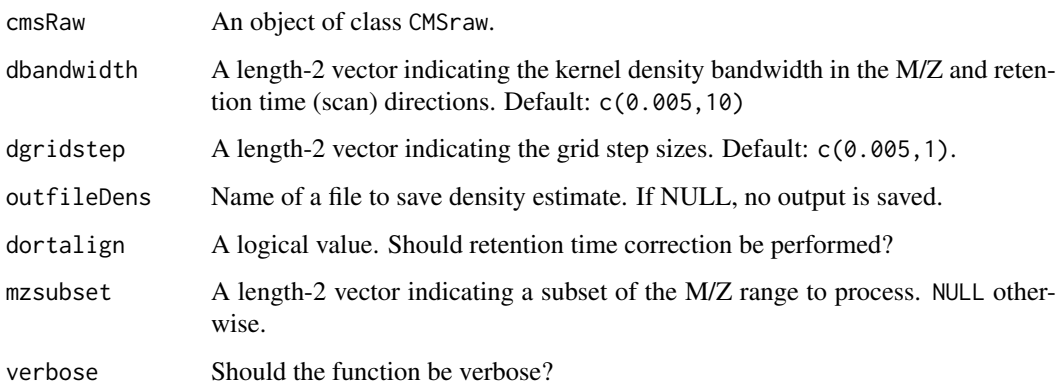

#### Details

bakedpi first performs region-specific background correction. An optional retention time correction step follows in which M/Z region-specific shifts are computed to align the raw data. Next the twodimensional density estimate is computed. The purpose of this function is to take the raw data read in by readMSdata and perform the steps necessary for bivariate kernel density estimation. The output of this function is used by slicepi to detect peaks and provide peak quantifications.

#### Value

An object of class CMSproc containing background corrected intensities, the bivariate kernel density estimate, and quantiles of the nonzero values in the density estimate.

#### <span id="page-2-0"></span>CMSproc-class 3

#### Examples

```
## A very small dataset
data(cmsRawExample)
cmsProc1 <- bakedpi(cmsRawExample,
                     dbandwidth = c(0.01, 10), dgridstep = c(0.01, 1),
                     dortalign = TRUE, mzsubset = c(500, 510))
## A longer example which takes a few minutes to run.
## This is still a smaller mz-slice of the full data.
## Not run:
if (require(mtbls2)) {
data(mtbls2)
filepath <- file.path(find.package("mtbls2"), "mzData")
files <- list.files(filepath, pattern = "MSpos-Ex1", recursive = TRUE, full.names = TRUE)
colData \leq DataFrame(sampClasses = rep(c("wild-type", "mutant"), each = 4))
cmsRaw <- readMSdata(files = files, colData = colData, verbose = TRUE)
\text{cmsProc2} \leq \text{bakedpi}(\text{cmsRaw}, \text{dbandwidth} = c(0.01, 10), \text{dgridstep} = c(0.01, 1),outfileDens = NULL, dortalign = TRUE, mzsubset = c(500, 520))
}
## End(Not run)
```
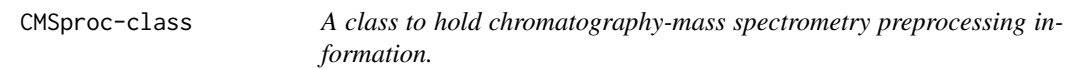

#### Description

This class builds on the CMSraw class to additionally store background-corrected intensities as well as the bivariate kernel density estimate.

# Slots

colData: a DataFrame of phenotype and sample information.

rawDT: a data.table of raw spectral information.

- mzParams: a list containing the minimum and maximum M/Z value and number of scans in each sample.
- rtAlign: a logical indicating whether the data has been retention time aligned or not.
- bgcorrDT: a data.table of background-corrected spectral information.
- density: a matrix with rows corresponding to M/Z values and columns corresponding to scans containing the kernel density estimate.
- densityQuantiles: a numeric vector containing the 100 percent quantiles of the nonzero density values.

### <span id="page-3-0"></span>Utility functions

We have the following utility functions:

show: The show method; prints the object.

- getEICS: Gets extracted ion chromatograms (EICs) for the supplied M/Z ranges.
- plotDensityRegion: Makes an image plot of the density estimate in a specified M/Z and scan region.

#### Accessors

We have the following accessor functions:

colData: Gets the DataFrame containing phenotype and sample information.

densityEstimate: Gets the matrix containing the density estimate.

densityQuantiles: Gets the quantiles of the nonzero values in the density estimate.

# Examples

```
## Construct a completely fake example
densmat \leq matrix(rnorm(600), nrow = 20, ncol = 30)
colnames(densmat) <- 1:ncol(densmat)
rownames(densmat) \leq seq(350, by = 0.005, length.out = nrow(densmat))
cmsobj <- new("CMSproc", density = densmat)
head(densityEstimate(cmsobj))
## Takes about 20s to run
## Not run:
data(cmsRawExample)
cmsProc <- bakedpi(cmsRawExample,
                    dbandwidth = c(0.01, 10), dgridstep = c(0.01, 1),
                    dortalign = TRUE, mzsubset = c(500, 510))
cmsProc
## End(Not run)
```
CMSraw-class *A class to hold chromatography-mass spectrometry raw data and metadata.*

#### Description

This class saves the data from raw mass spectral data files in a data.table and is used in subsequent processing. Objects of this class are created by the readMSdata function.

#### Slots

colData: a DataFrame of phenotype and sample information.

rawDT: a data.table of raw spectral information.

mzParams: a list containing the minimum and maximum M/Z value and number of scans in each sample.

#### <span id="page-4-0"></span>Utility functions

We have the following utility functions:

show: The show method; prints the object.

getEICS: Gets extracted ion chromatograms (EICs) for the supplied M/Z ranges.

# Accessors

We have the following accessor functions:

colData: Gets the DataFrame containing phenotype and sample information.

#### Examples

```
data(cmsRawExample)
cmsRawExample
if (require(mtbls2)) {
data(mtbls2)
filepath <- file.path(find.package("mtbls2"), "mzData")
files <- list.files(filepath, pattern = "MSpos-Ex1", recursive = TRUE, full.names = TRUE)[1]
colData <- DataFrame(group = "wild-type")
cmsRaw <- readMSdata(files = files, colData = colData, verbose = TRUE)
colData(cmsRaw)
}
```
cmsRawExample *An example cmsRaw object*

# Description

This object contains parsed raw data for 4 samples in the MTBLS2 dataset.

#### Usage

cmsRawExample

# Format

A CMSraw object containing information on 4 samples in the MTBLS2 dataset.

# Value

An object of class CMSraw containing parsed data for 4 samples in the MTBLS2 dataset.

# Source

The mtbls2 Bioconductor data package.

<span id="page-5-0"></span>

# Description

This class is based on the SummarizedExperiment class. It holds information on peak quantifications, M/Z and scan bounds, sample information, and preprocessing metadata. Objects of the class can be constructed using CMSslice.

#### Utility functions

We have the following utility functions:

show: The show method; prints the object.

#### Accessors

We have the following accessor functions:

colData: Gets the DataFrame containing phenotype and sample information.

densityCutoff: Gets the value used to threshold the density for peak calling.

densityQuantiles: Gets the quantiles of the nonzero values in the density estimate.

peakBounds: Gets the DataFrame of M/Z bounds, scan bounds, and ID numbers for detected peaks.

peakQuants: Gets the matrix of peak quantifications (rows: peaks, columns: samples).

#### Examples

```
## Construct a fake class
quants <- matrix(rnorm(12*5000), nrow = 5000, ncol = 12)
bounds \le cbind(mzmin = seq(from = 100, to = 1100, length.out = 5000),
                mzmax = seq(from = 100, to = 1100, length.out = 5000) + 0.1,scan.min = rep(10, 5000), scan.max = rep(20, 5000),
                peaknum = 1:5000)
cmsobj <- CMSslice(assays = SimpleList(peakQuants = quants),
                   rowData = DataFrame(bounds))
head(peakQuants(cmsobj))
## A better example which takes 20s to run
## Not run:
data(cmsRawExample)
cmsProc <- bakedpi(cmsRawExample,
                   dbandwidth = c(0.01, 10), dgridstep = c(0.01, 1),
                   dortalign = TRUE, mzsubset = c(500, 510))
cutoff <- densityQuantiles(cmsProc)["99.9
sliced <- slicepi(cmsProc, cutoff = cutoff, verbose = TRUE)
sliced
```
<span id="page-6-0"></span>

# Description

Performs differential abundance analysis on quantification information in a CMSslice object.

# Usage

```
diffrep(cms, classes)
```
#### Arguments

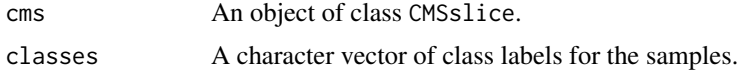

# Details

Differential analysis is performed using the limma package which uses empirical Bayes methods in the estimation of feature-wise variances.

#### Value

A data.frame containing differential analysis information including log fold changes and p-values.

#### Examples

```
quantmat <- matrix(rnorm(12*5000), nrow = 5000, ncol = 12)
cmsobj <- CMSslice(assays = SimpleList(peakQuants = quantmat))
classes \leq rep(c("case", "control"), each = 6)
difftab <- diffrep(cmsobj, classes)
```
getEICS *Compute extracted ion chromatograms for multiple regions.*

# Description

Computes extracted ion chromatrograms (EICs) for the given M/Z ranges. Intensities are on the log2 scale.

#### Usage

getEICS(object, mzranges)

#### Arguments

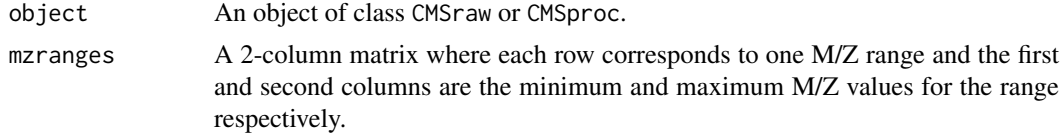

# <span id="page-7-0"></span>Details

In a given M/Z range, the maximum intensity observed in each scan gives the extracted ion chromatogram.

#### Value

A list with length equal to the number of rows of mzranges where each list element is a # scans by # samples matrix of EICs (on the log2 scale).

# Examples

```
data(cmsRawExample)
mzranges <- rbind(c(500.01, 500.03), c(501.3, 501.5))
eicList <- getEICS(cmsRawExample, mzranges)
```
getTIC *Compute total ion chromatogram (TIC) for a sample.*

# Description

Computes total ion chromatogram (TIC) for a single sample. Intensities are on the log2 scale. This requires a CMSraw object, typically produced from readMSdata.

# Usage

getTIC(object, sample)

# Arguments

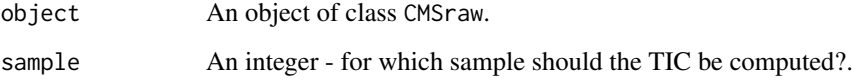

# Value

A vector with length equal to the number of scans containing the log2 sum of intensities at each scan.

### Examples

```
data(cmsRawExample)
tic <- getTIC(cmsRawExample, sample = 1)
```
<span id="page-8-0"></span>plotDensityRegion *Image plot of region of density estimate.*

# Description

Makes an image plot of the density estimate in the specified M/Z and scan region.

#### Usage

plotDensityRegion(cms, mzrange, scanrange)

# Arguments

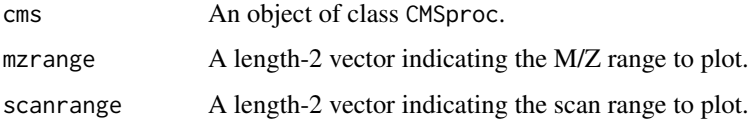

#### Value

This function is invoked for its side effect of plotting.

# Examples

```
## For illustration purposes, we make a "dummy" object
## with a random matrix as the density estimate
```

```
densmat <- matrix(rnorm(600), nrow = 20, ncol = 30)
colnames(densmat) <- 1:ncol(densmat)
rownames(densmat) <- seq(350, by = 0.005, length.out = nrow(densmat))
densityQuantiles \leq quantile(densmat, seq(from = 0, to = 1, by = 0.001))
cmsobj <- new("CMSproc", density = densmat, densityQuantiles = densityQuantiles)
plotDensityRegion(cmsobj, mzrange = c(350.01, 350.03), scanrange = c(10,20))
```
readMSdata *Read raw mass spectral data files.*

# Description

Creates a CMSraw object that contains a data.table of raw mass spectral information for all samples. The resulting object also stores phenotype and sample information. This object is the basic encapsulation of essential raw experimental data and serves as the output for further processing methods.

# Usage

```
readMSdata(files, colData, mzsubset, verbose)
```
#### <span id="page-9-0"></span>Arguments

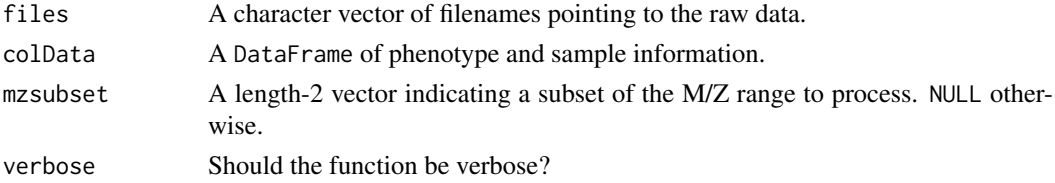

#### Value

A vector with length equal to the number of scans containing the log2 sum of intensities at each scan.

#### Examples

```
if (require(mtbls2)) {
data(mtbls2)
filepath <- file.path(find.package("mtbls2"), "mzData")
file <- list.files(filepath, pattern = "MSpos-Ex1",
                   recursive = TRUE, full.names = TRUE)[1]
colData <- DataFrame(group = "wild-type")
cmsRaw <- readMSdata(files = file, colData = colData, verbose = TRUE)
}
```
slicepi *Process raw data to compute density estimate.*

# Description

The slicepi method uses the bivariate approximate kernel density estimate computed by bakedpi and uses a cutoff to bound and quantify peaks.

# Usage

slicepi(object, cutoff = NULL, verbose = TRUE)

# Arguments

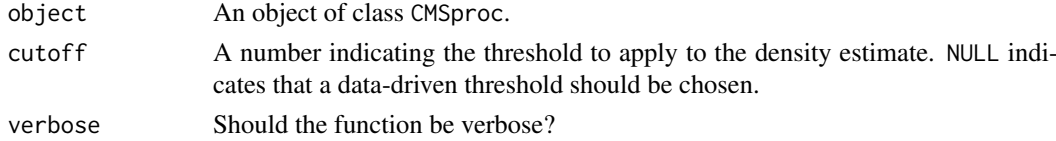

#### Details

slicepi uses the most intense features in set regions of the M/Z space to identify a data-driven density cutoff to detect peaks. Once peak bounds have been computed, the extracted ion chromatograms for the peaks are computed, and the EICs are integrated to obtain peak quantifications.

# Value

An object of class CMSslice containing peak bounds and quantifications as well as sample and preprocessing metadata.

#### slicepi the state of the state of the state of the state of the state of the state of the state of the state of the state of the state of the state of the state of the state of the state of the state of the state of the st

# Examples

```
data(cmsRawExample)
cmsProc <- bakedpi(cmsRawExample, dbandwidth = c(0.01, 10), dgridstep = c(0.01, 1),
                  outfileDens = NULL, dortalign = FALSE, verbose = TRUE)
dqs <- densityQuantiles(cmsProc)
cmsSlice <- slicepi(cmsProc, cutoff = dqs[996], verbose = TRUE)
cmsSlice
```
# <span id="page-11-0"></span>Index

∗Topic datasets cmsRawExample, [5](#page-4-0)

bakedpi, [2](#page-1-0)

CMSproc-class, [3](#page-2-0) CMSraw-class, [4](#page-3-0) cmsRawExample, [5](#page-4-0) CMSslice *(*CMSslice-class*)*, [6](#page-5-0) CMSslice-class, [6](#page-5-0) colData,CMSraw-method *(*CMSraw-class*)*, [4](#page-3-0)

densityCutoff *(*CMSslice-class*)*, [6](#page-5-0) densityEstimate *(*CMSproc-class*)*, [3](#page-2-0) densityQuantiles *(*CMSproc-class*)*, [3](#page-2-0) diffrep, [7](#page-6-0)

getEICS, [7](#page-6-0) getTIC, [8](#page-7-0)

```
peakBounds (CMSslice-class), 6
peakQuants (CMSslice-class), 6
plotDensityRegion, 9
```
readMSdata, [9](#page-8-0)

show,CMSproc-method *(*CMSproc-class*)*, [3](#page-2-0) show,CMSraw-method *(*CMSraw-class*)*, [4](#page-3-0) show,CMSslice-method *(*CMSslice-class*)*, [6](#page-5-0) slicepi, [10](#page-9-0)